i.

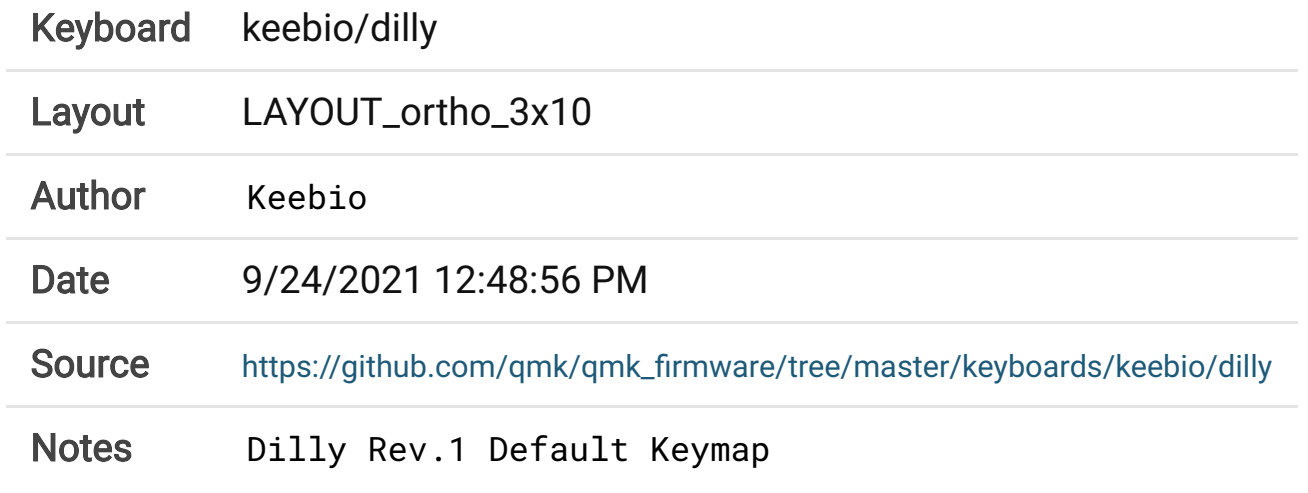

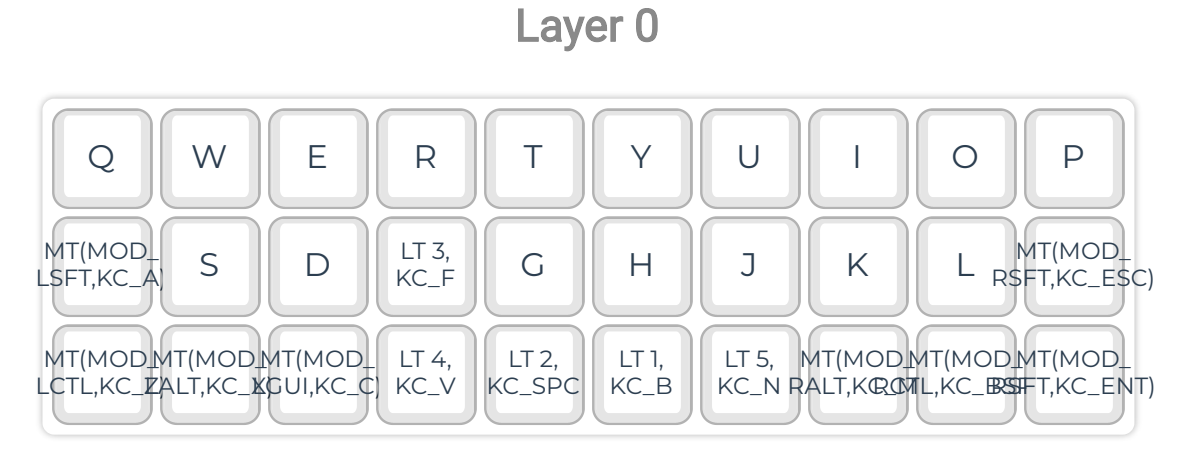

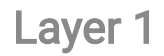

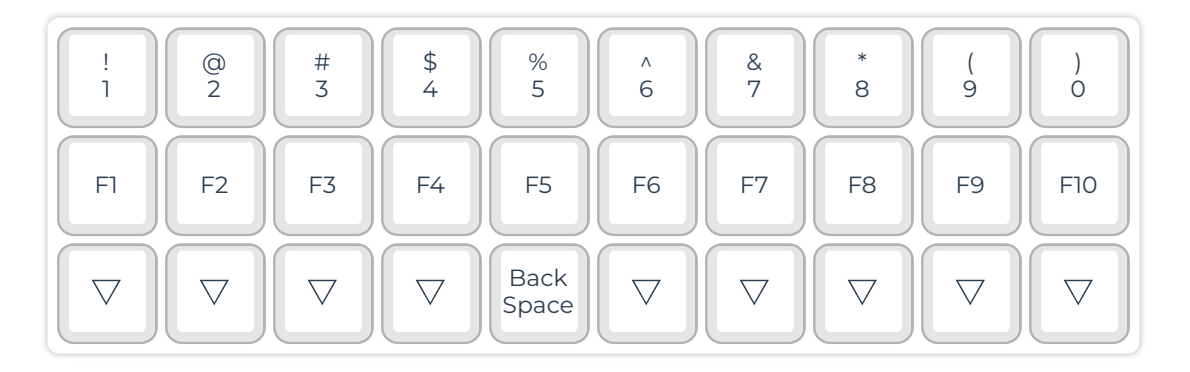

 $\angle$ 

9/24/21, 12:49 PM QMK Configurator

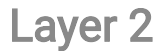

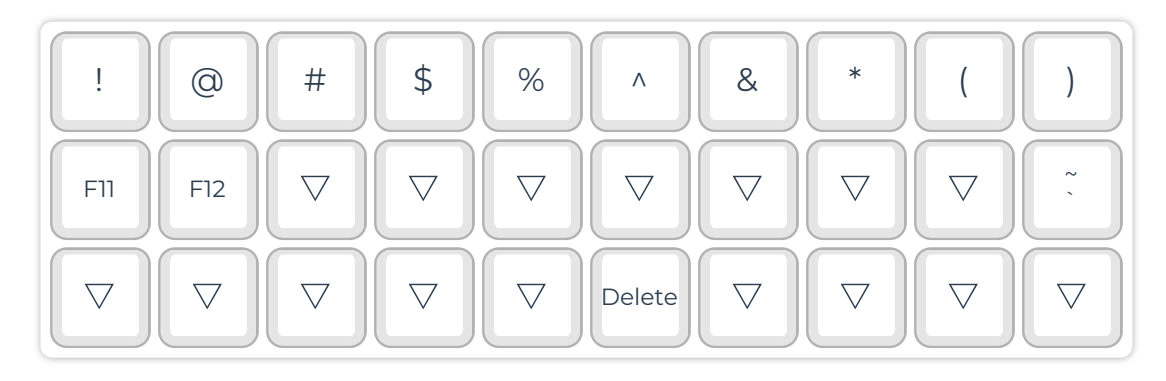

Layer 3

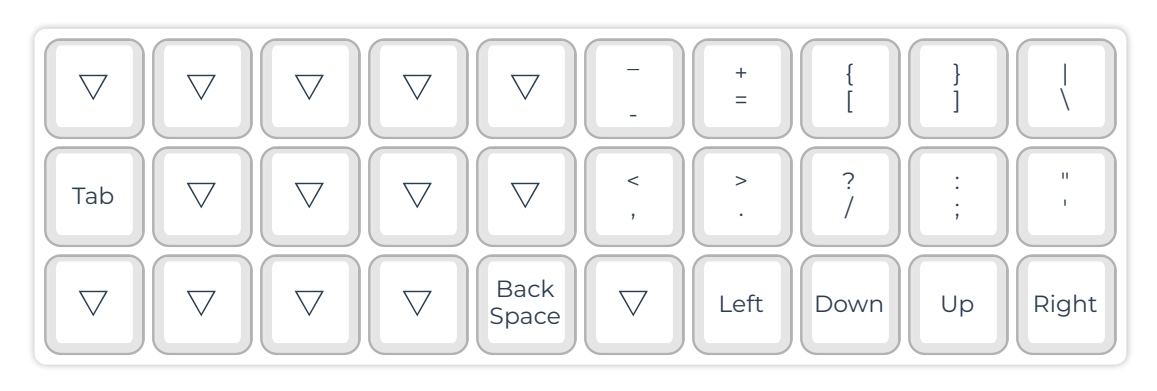

Layer 4

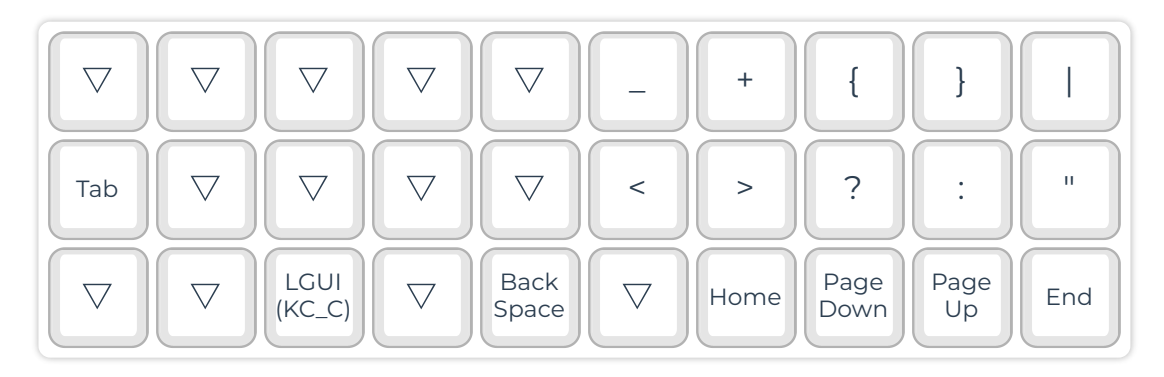

Layer 5

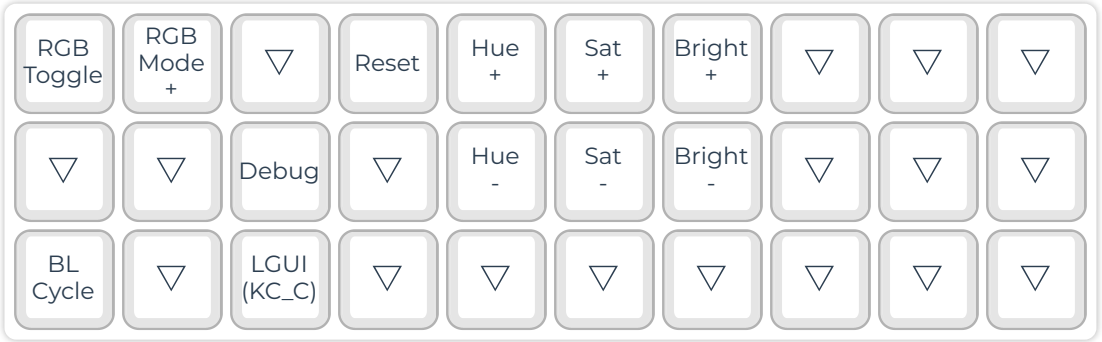